#### BỘ GIÁO DỤC VÀ ĐÀO TẠO CỘNG HOÀ XÃ HỘI CHỦ NGHĨA VIỆT NAM Độc lập - Tự do - Hạnh phúc

#### Số: 6225 / BGDĐT-GDĐH *Hà Nội, ngày 25 tháng 11 năm 2022*  $S\acute{o}:6225$  /BGDĐT-GDĐH

V/v tham dự Họp giao ban Quý IV về công tác tuyển sinh và đào tạo BỘ GIÁO DỤC VÀ ĐÀO TẠO CỘNG HOÀ XÃ HỘI CHỦ NGHĨA VIỆT NAM<br>  $\frac{\partial \hat{\rho}c \cdot \partial \hat{\rho}}{\partial \hat{\rho}}$  = Tự do - Hạnh phúc<br>
Số:6225 /BGDĐT-GDĐH<br>
V/v tham dự Họp giao ban Quý IV<br>
về công tác tuyến sinh và đào tạo<br>
Khối đại học và cao đẳn

Kính gửi:

- Các đại học, học viện, trường đại học;

- Các trường cao đẳng có đào tạo trình độ cao đẳng ngành giáo dục mầm non;<br>- Các trường sĩ quan có đào tao trình đô đai học.

Thực hiện Kế hoạch công tác năm 2022, Bộ Giáo dục và Đào tạo (GDĐT) tổ chức Họp giao ban Quý IV về công tác tuyển sinh và đào tạo Khối đại học và cao đẳng sư phạm.

1. Thời gian: 8h30 thứ Tư (ngày 30/11/2022) (đón đại biểu từ 8h00).

2. Hình thức tổ chức: Cuộc họp theo hình thức trực tuyến qua nền tảng Microsoft Teams.

3. Thành phần: Đại diện Ban giám đốc/Ban giám hiệu phụ trách công tác tuyển sinh, đào tạo và đại diện lãnh đạo các phòng/ban liên quan đến công tác tuyển sinh, đào tạo.

Mỗi đơn vị tham dư Cuộc họp tại cơ sở đào tạo và được cấp 01 tài khoản truy cập vào phòng họp Họp giao ban.

Các cơ sở đào tạo sử dụng tài khoản đăng nhập vào địa chỉ https://bit.ly/giaobanquy4 để dự họp. Chương trình dự kiến của cuộc họp, Tài liệu hướng dẫn cài đặt và sử dụng phần mềm cuộc họp trực tuyến và thông tin của cán bộ hỗ trợ kỹ thuật gửi kèm.

Bộ Giáo dục và Đào tạo đề nghị cơ sở đào tạo tham dự cuộc họp đầy đủ, đúng thành phần./.

#### Nơi nhận:

- Như trên;<br>- Bộ trưởng (để báo cáo);
- $-$  Cổng thông tin điện tử Bộ GDĐT;
- Cục CNTT (để thực hiện);
- Lưu: VT, GDĐH.

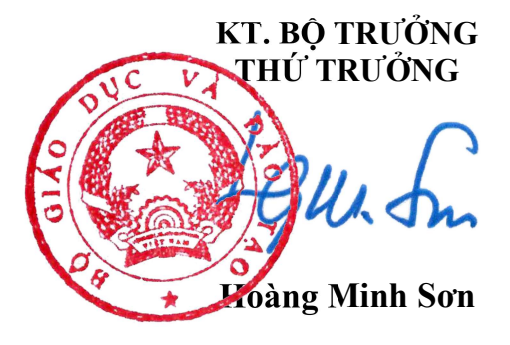

# BỘ GIÁO DỤC VÀ ĐÀO TẠO

# CHƯƠNG TRÌNH Họp giao ban Quý IV về công tác tuyển sinh và đào tạo Khối đại học và cao đẳng sư phạm

(Ngày 30 tháng 11 năm 2022)

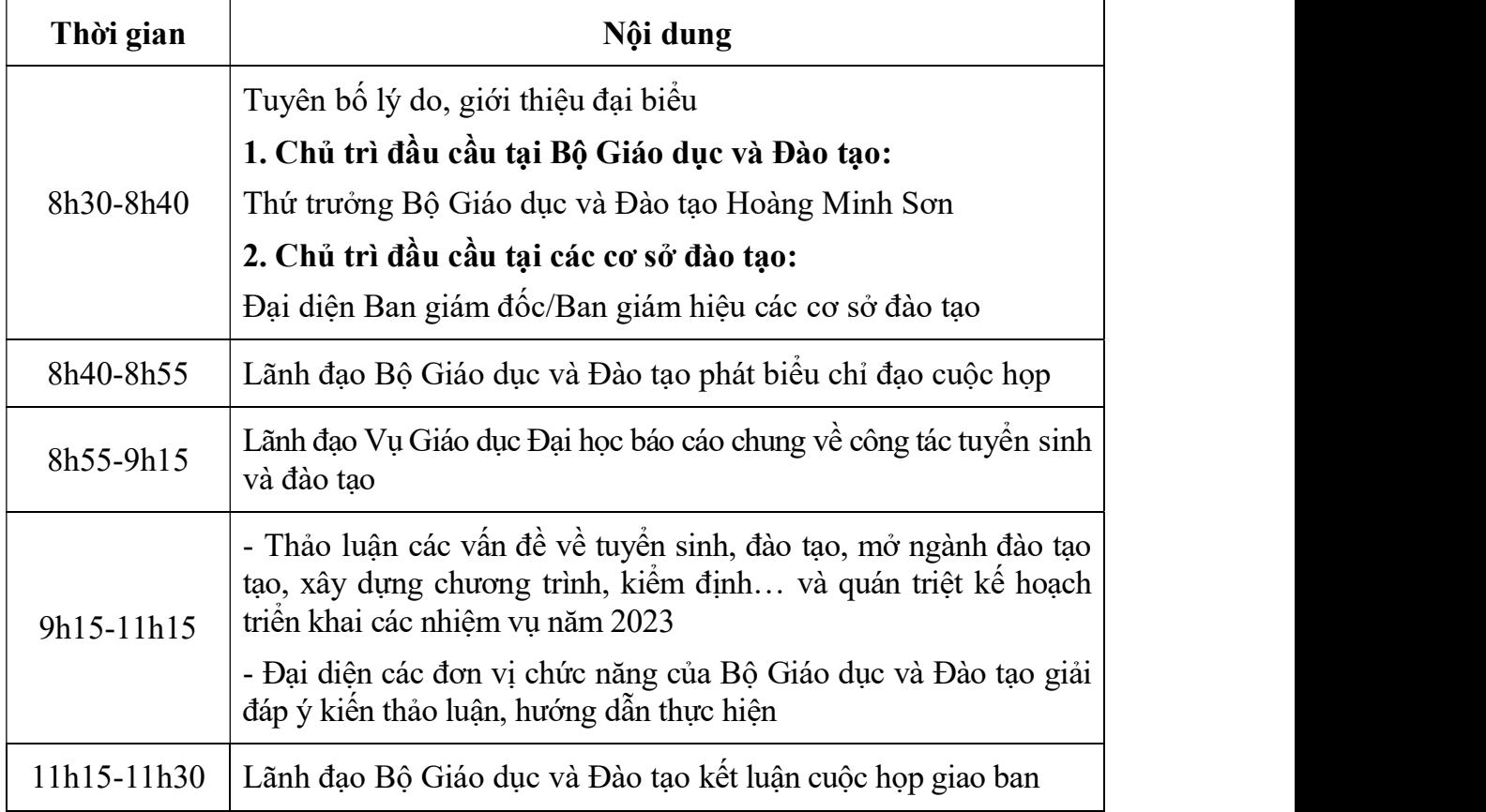

 $4$ 

## Phụ lục HƯỚNG DẦN THAM DƯ CUỘC HỌP TRƯC TUYẾN

(Kèm theo Công văn số  $\overline{BGDDT\text{-}GDDH}$  ngày tháng năm 2022 của Bộ Giáo dục và Đào tạo)

#### I. Thời gian, địa chỉ phòng họp

#### 1. Địa chỉ phòng họp

- Sử dụng phòng họp tại địa chỉ đường Link: https://bit.ly/giaobanquy4 hoặc nhấn vào phòng họp MOET HE của Bộ GDĐT trong Microsoft Teams.

- Đường link gốc phòng họp: https://teams.microsoft.com/l/meetupjoin/19%3aR\_a8nIgUSoaFGwnugZHpAin\_NlfEskE3IgBfDacVUzE1%40threa d.tacv2/1669112875210?context=%7b%22Tid%22%3a%22eae20897-f4e1- 4e55-bbae-fc7b1d2b5bb9%22%2c%22Oid%22%3a%22c49419b2-ba1e-45b1-

acca-e37374134055%22%7d - Các đơn vị phải sử dụng tài khoản Microsoft Teams đã được Cục Công nghệ thông tin - Bộ GDĐT cấp tại các cuộc họp, cuộc họp giao ban trước để dự họp.

- Mỗi đơn vị được cấp 01 tài khoản để tham gia phòng họp và các đơn vị cử 01 cán bộ kỹ thuật, sử dụng tài khoản đã được cấp để thiết lập hệ thống, kiểm tra kết nối, chất lượng âm thanh, hình ảnh trước và trong thời gian tổ chức Cuộc họp.

### 2. Thời gian kết nối thử nghiệm và chính thức

- Thời gian test kỹ thuật: 14h00-16h30 ngày 29/11/2022.<br>- Thời gian tổng duyệt và kết nối chính thức: Bắt đầu từ 07h30 ngày 30/11/2022, Cuộc họp từ 8h30 đến 12h00.

## II. Một số lưu ý khi tham gia họp trực tuyến

### 1. Cách đăng nhập

- Cách 1: Sử dụng trình duyệt web trên máy tính nhấn link (Lưu ý phải đăng nhập tài khoản trước).

- Cách 2: Sử dụng Microsoft Teams đã được cài đặt trên máy tính (Tải về từ https://www.microsoft.com/en-ww/microsoft-teams/download-app).

### 2. Khuyến nghị

2.1. Quý vị tham gia Cuộc họp xin vui lòng truy cập vào phòng họp trước 60 phút để chạy các bước kiểm tra kỹ thuật.

2.2. Các điểm họp đảm bảo hệ thống âm thanh, Micro và webcam phải được thiết lập đúng cách trước khi đăng nhập. Vui lòng để mức âm lượng Micro và Loa đủ nghe để tránh vọng.

2.3. Đảm bảo Webcam đã được bật và tắt micro khi không phát biểu.

2.4. Để phát biểu, vui lòng sử dụng chức năng Giơ tay và tự bật Micro, webcam khi được yêu cầu phát biểu.

2.5. Lưu ý khác:

- Khuyến cáo dùng đường mạng có dây (không nên sử dụng mạng Wifi) để tham dự cuộc họp trực tuyến.

- Nên tắt webcam nếu mạng Internet bị chậm.

- Để gửi tin nhắn, vui lòng sử dụng chức năng Trò chuyện.

- Không đăng nhập đồng thời nhiều tài khoản từ cùng một phòng họp.

### III. Hỗ trợ nội dung và kỹ thuật

- Đầu mối nội dung: Ông Phạm Văn Lương, Chuyên viên chính Vụ Giáo dục Đại học, số điện thoại 0904.184.473, email: *pvluong@moet.gov.vn*.<br>- Đầu mối kỹ thuật: Ông Ngô Quốc Tuấn, Chuyên viên Cục Công nghệ

thông tin, số điện thoại: 091.2286076, email: nqtuan@moet.gov.vn; Ông Nguyễn Quang Huy – Chuyên viên Cục Công nghệ thông tin, số điện thoại: 036.4714702, email: nqhuy.cit@moet.edu.vn.

 $4$